SDK API Server 接口

| 序              | 名称         | <b>URL</b>                      | 调用   | 参数                      |
|----------------|------------|---------------------------------|------|-------------------------|
| 号              |            |                                 | 方式   |                         |
| $\mathbf{1}$   | 用户登录       | /user/login                     | post | username                |
|                | (返回        |                                 |      | orgName                 |
|                | token)     |                                 |      | password                |
| $\overline{2}$ | 用户注册       | /user/enroll                    | post | username                |
|                |            |                                 |      | orgName                 |
|                |            |                                 |      | password                |
| 3              | 创建通道       | /sysopt/v1/createchannel        | post | orderer                 |
|                |            |                                 |      | channelName             |
|                |            |                                 |      | channelConfigPath       |
| $\overline{4}$ | 加入通道       | /sysopt/v1/joinchannel          | post | channelName             |
|                |            |                                 |      | peers                   |
| 5              | 安装合约代      | /sysopt/v1/installchaincode     | post | peers                   |
|                | 码          |                                 |      | chaincodeName           |
|                |            |                                 |      | chaincodePath           |
|                |            |                                 |      | chaincodeVersion        |
| 6              | 实例化合约      | /sysopt/v1/instantiatechaincode | post | channelName             |
|                | 代码         |                                 |      | chaincodeName           |
|                |            |                                 |      | chaincodeVersion        |
|                |            |                                 |      | functionName            |
|                |            |                                 |      | args                    |
| $\overline{7}$ | 执行合约代      | /api/v1/invoke                  | post | peers                   |
|                | 码功能函数      |                                 |      | chaincodeName           |
|                |            |                                 |      | channelName             |
|                |            |                                 |      | fcn                     |
|                |            |                                 |      | args                    |
| 8              | 查询功能接      | $\gamma$ api/v1/query           | post | peers                   |
|                | $\Box$     |                                 |      | chaincodeName           |
|                |            |                                 |      | channelName             |
|                |            |                                 |      | fcn                     |
|                |            |                                 |      | args                    |
| 9              | 通道查询       | /sysopt/v1/channels             | post | peerName                |
| 10             | 通道信息查<br>询 | /sysopt/v1/channelinfo          | post | peerName<br>channelName |
|                |            |                                 |      |                         |
| 11             | 通过区块 id    | /sysopt/v1/queryblock           | post | peerName<br>channelName |
|                | 查询区块信      |                                 |      |                         |
|                | 息          |                                 |      | blockId                 |
| 12             | 通过哈希查      | /sysopt/v1/queryblockbyhash     | post | peerName                |
|                | 询区块信息      |                                 |      | channelName             |
|                |            |                                 |      | blockHash               |

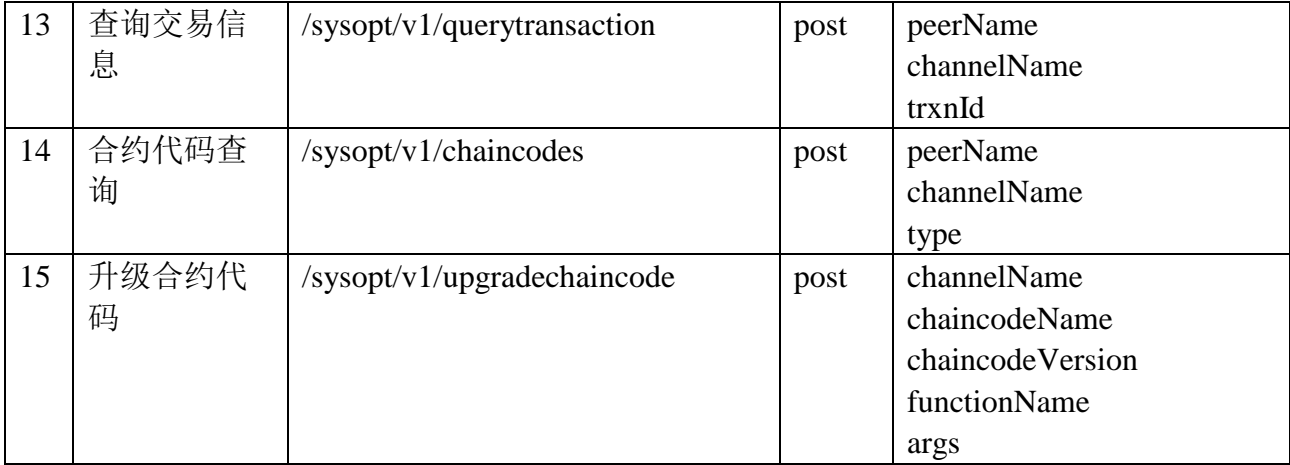